# **Dirigent 2 der GFGF e.V. , die Signalquelle für den Konzertsender**

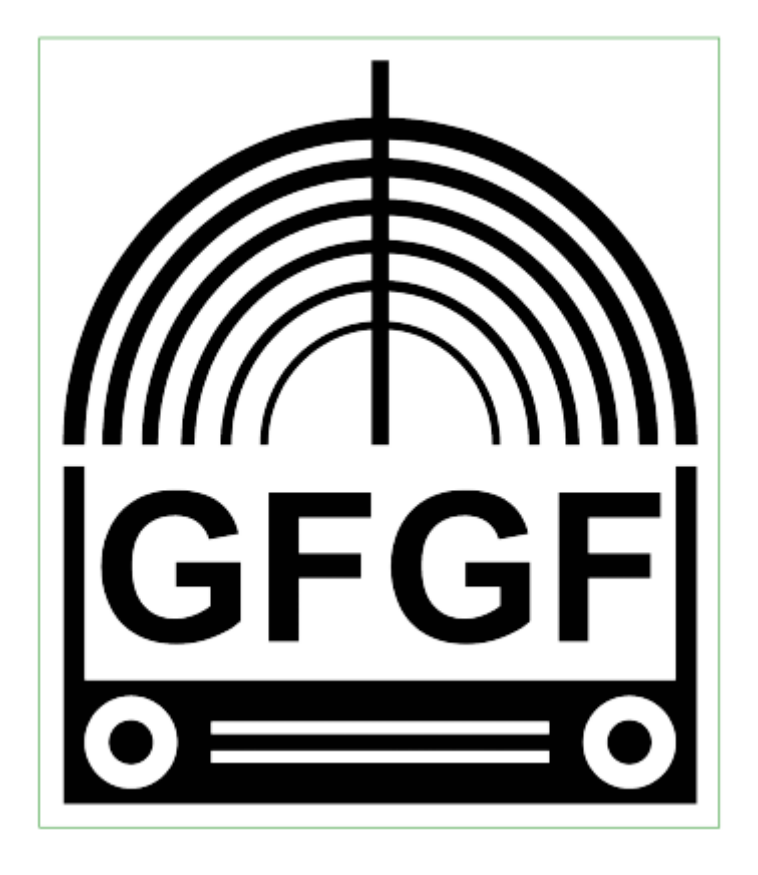

BausatzAufbauanleitung (Version 2.0)

Rudi Kauls GFGF [info@kauls-online.de](mailto:info@kauls-online.de)

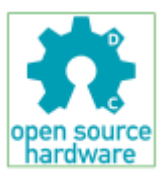

## **Einleitung**

Für denjenigen, der den Konzertsender für Vorführzwecke verwendet (wie z.B. ein Museum), haben wir den Dirigent 2 entwickelt. Dies ist ein 4 Kanal MP3 Abspielgerät, welches den Konzertsender in idealer Form ergänzt.

Hier die Daten des Gerätes :

- 4 Steckmöglichkeiten für USB Sticks (empfohlen Intenso 4GB Micro USB Stick mit je einer oder mehreren MP3 Dateien)

- 4 Leuchtdioden zur Kontrolle der Kanalfunktion (Dauerlicht - Spannung liegt an, Blinken - Abspielvorgang)

- 4 Trimmpotentiometer zur Pegelanpassung

- 4 Cinch Ausgangsbuchsen für die 4 Kanäle

- 1 Buchse für Hohlstecker zur Stromversorgung (14 - 18V DC ca. 0,3A je nach Datenträger), es wird das baugleiche Netzteil wie beim Konzertsender verwendet.

Kinderleichte Bedienung :

Nach dem Herstellen der Stromversorgung starten alle Kanäle damit, die erste MP3 Datei abzuspielen. Ist eine Datei abgespielt, wird die nächste Datei (wenn vorhanden) abgespielt . Sind die Dateien alle abgespielt, wird der Abspielvorgang wiederholt (Loop).

Wird ein Datenträger gezogen und ein anderer gesteckt, startet der Abspielvorgang des Kanals wieder neu.

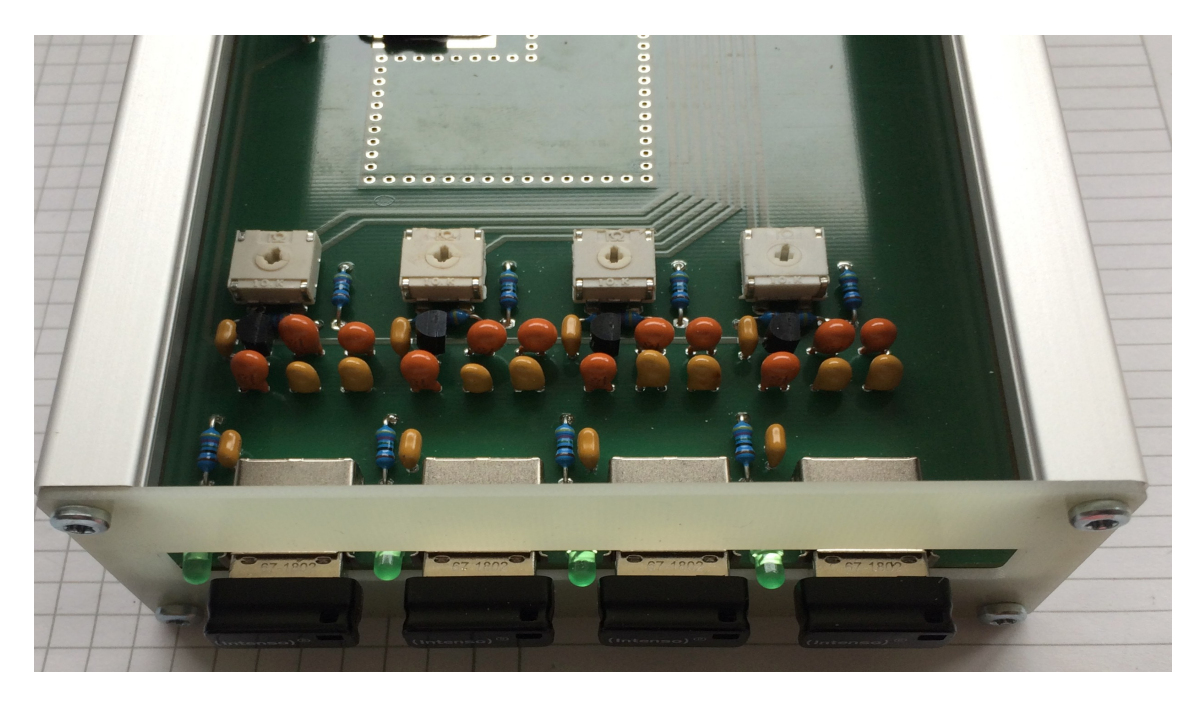

**Ansicht von vorne, Abdeckung abgenommen**

**Trotz der geringen Nachfrage und der schlechten Verfügbarkeit der Bauteile habe ich mich dennoch entschlossen, den Bausatz in einer Serie von 10 Stück (Stand Juli 2020) aufzulegen. Der vorher angedachte Preis von 50€ pro Bausatz wird aber leider nicht eingehalten werden können.** 

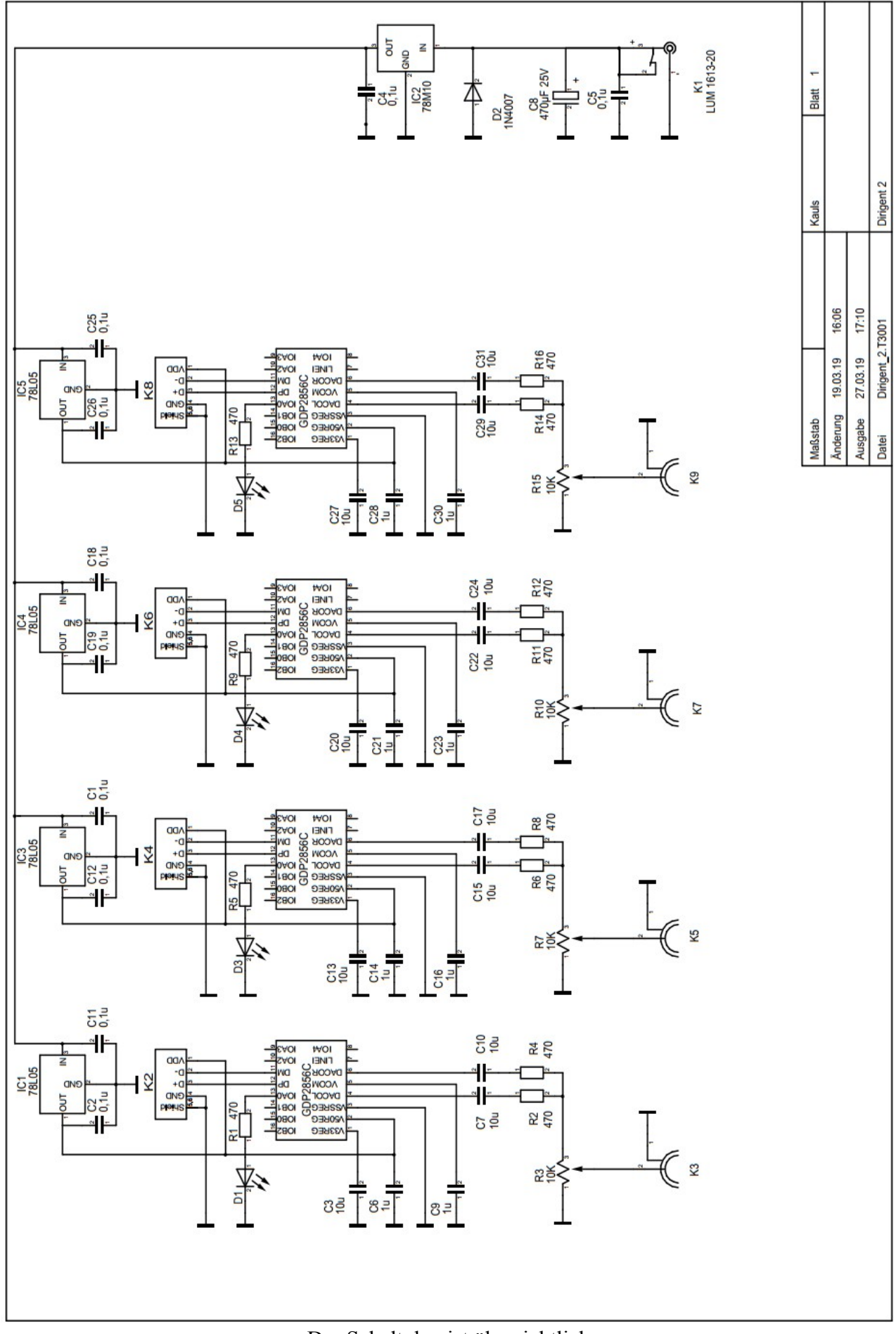

Der Schaltplan ist übersichtlich

#### **Schaltungs- und Funktionsbeschreibung :**

Die Elektronik des Dirigenten ist sehr übersichtlich. Die Spannungsversorgung erfolgt über ein Steckernetzteil. Es wird empfohlen, kein Schaltnetzteil zu verwenden, da diese zu Störungen des Lang- und Mittelwellenempfangs führen können.

Über einen 10V Festspannungsregler wird die Zwischenspannung von 10V für die 4 Abspieler erzeugt. Jeder dieser Abspieler hat einen eigenen Spannungsregler, der neben der Reglung auf 5V und der Entkopplung des Kanals auch den maximalen Strom zum USB Gerät auf ca. 150mA begrenzt.

Der eigentliche Abspielvorgang wird von einem GPD2856C ausgeführt. Leider ist dies ein SMD Bauteil im Gehäuse SO16 und wird von unten auf die Leiterkarte montiert.

Zur Signalisierung verfügt jeder Kanal über eine LED, die den Betriebszustand anzeigt.

- Dauerlicht Standby - Blinken Abspielvorgang

#### **Die Stückliste :**

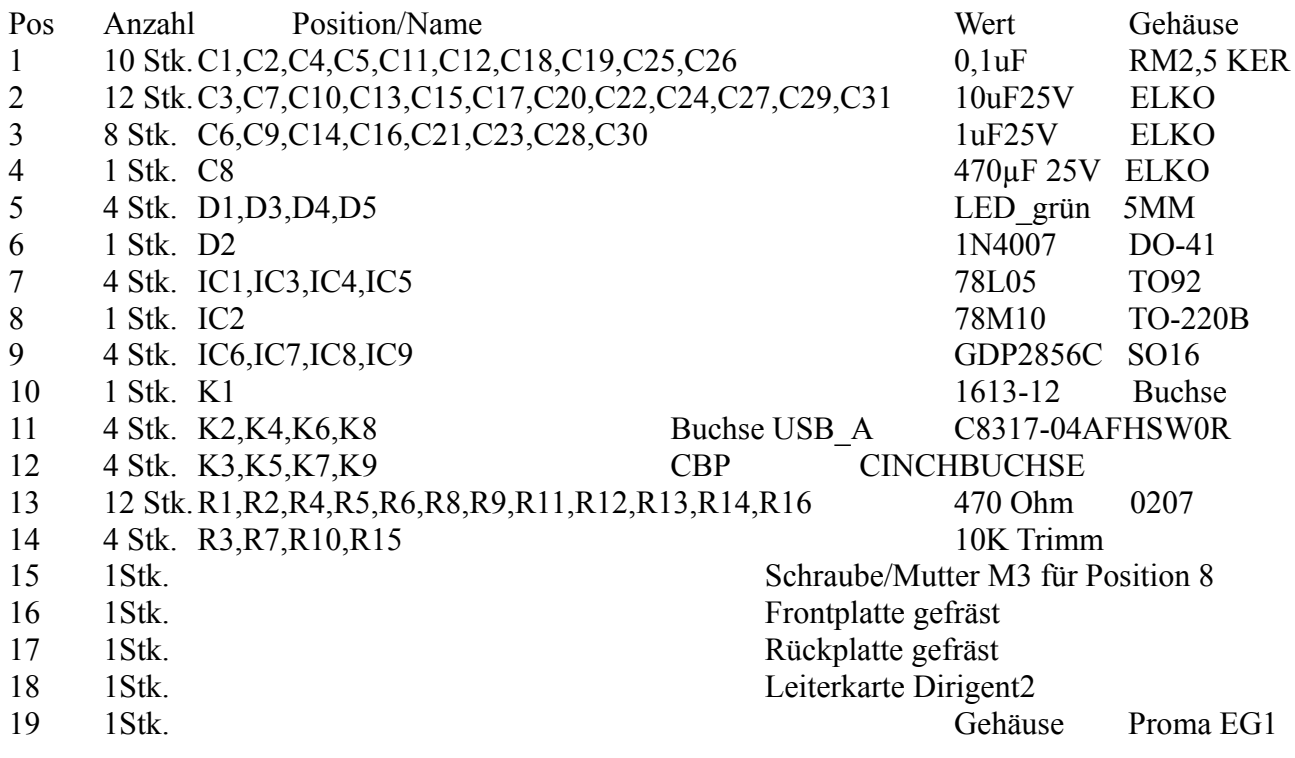

#### **Bestückung :**

Wer schon den Konzertsender gebaut hat, wird sicher keine Probleme haben. Dennoch sollte man die Hinweise ernst nehmen. In meiner Praxis hat sich bewährt, die Bauteile in der Reihenfolge von klein nach groß zu bestücken. Besonderes Augenmerk sollte man auf die Polarität der Halbleiter und der Elektrolytkondensatoren legen. Die 4 SMD ICs sollte man zum Schluss anlöten.

Nachdem man das erste IC auf der Unterseite der Platine ausgerichtet hat, lötet man eines der Eckbeinchen am Rand fest. Damit ist das IC für die restlichen Lötarbeiten fixiert. Danach können die restlichen Anschlussbeine verlötet werden, hierbei darauf achten, das das IC sich nicht

verschiebt. Verlötet man versehentlich mehrere Anschlüsse mit einander, kann diese Verbindung mit Lötsauglitze entfernt werden.

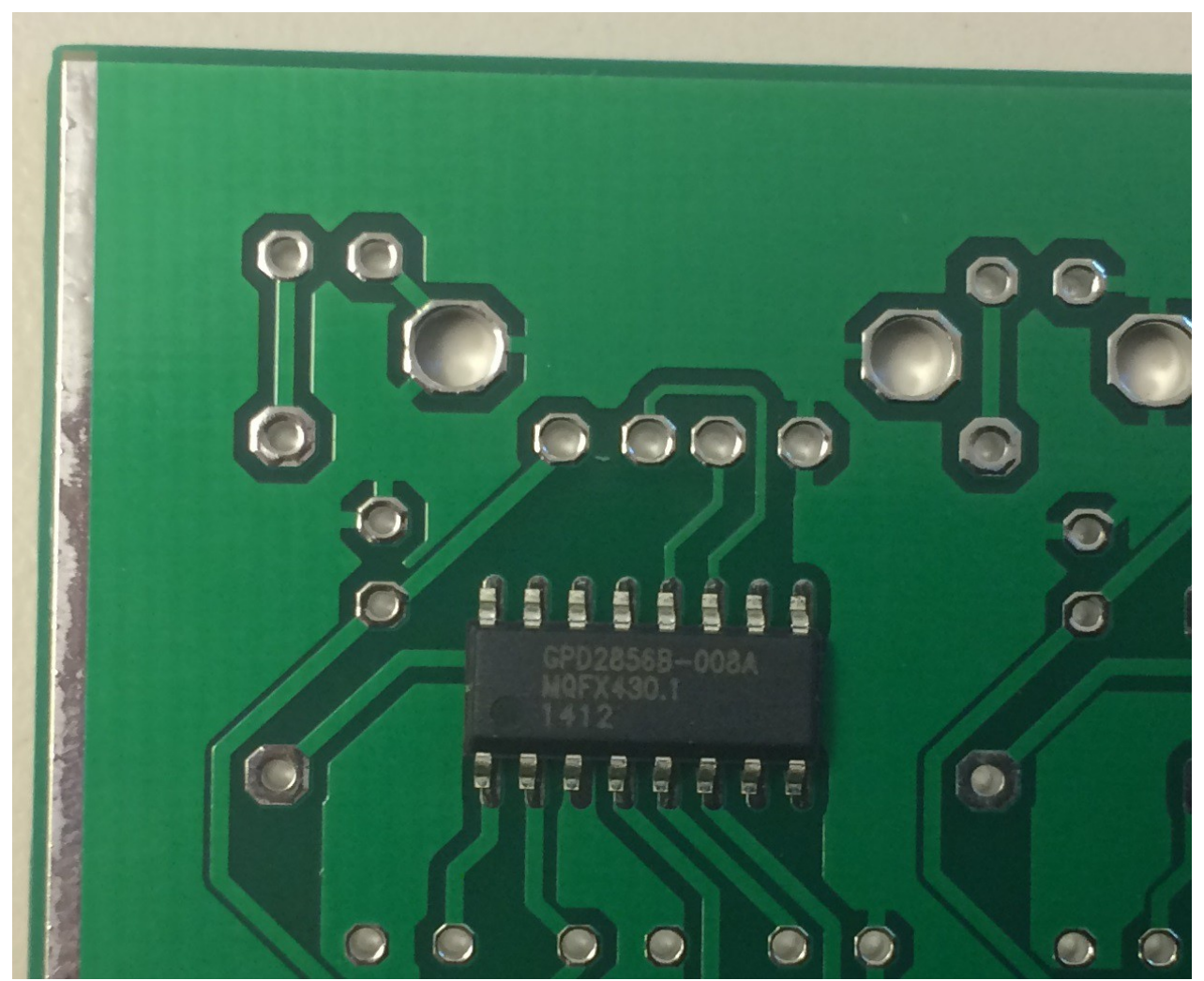

Positionierung des SMD ICs

### **Inbetriebnahme :**

Nachdem die Leiterplatte komplett bestückt ist und alle Bauteile und Lötungen eingehend geprüft sind, kann man mit der Inbetriebsetzung beginnen.

Dazu benötigt man eine USB Stick, welcher mit einer beliebigen Audiodatei im Format MP3 versehen wird. Wer über das Programm Audacity oder etwas ähnliches verfügt, kann die Lautstärke des MP3 Files auf -3dBu normalisieren, damit verschiedene Audiodateien nicht unterschiedlich laut klingen.

Dann wird dieser Stick in eine der Buchsen des Dirigenten eingesteckt und die Versorgungsspannung mit dem Netzgerät zugeführt. Wenn alles richtig gemacht wurde, sollten die LEDs an den USB Buchsen, an denen kein Stick eingesteckt ist, leuchten. Die LED an der Buchse, die einen Stick gesteckt hat, sollte blinken.

Nun kann an den entsprechenden Kanal ein hochohmiger Kopfhörer oder der Konzertsender angeschlossen werden und die Lautstärke bzw. der Modulationsgrad mit dem zugehörigen Poti auf der Leiterplatte eingestellt werde. Dieser Test sollte vor dem Einbau in das Gehäuse mit allen Kanälen durchgeführt werden. Danach kann das Gerät in das Gehäuse eingebaut werden.